### **CS 60.11A Course Outline as of Fall 2016**

# **CATALOG INFORMATION**

Full Title: Microsoft Word, Part 1 Last Reviewed: 3/27/2023 Dept and Nbr: CS 60.11A Title: MS WORD, PART 1

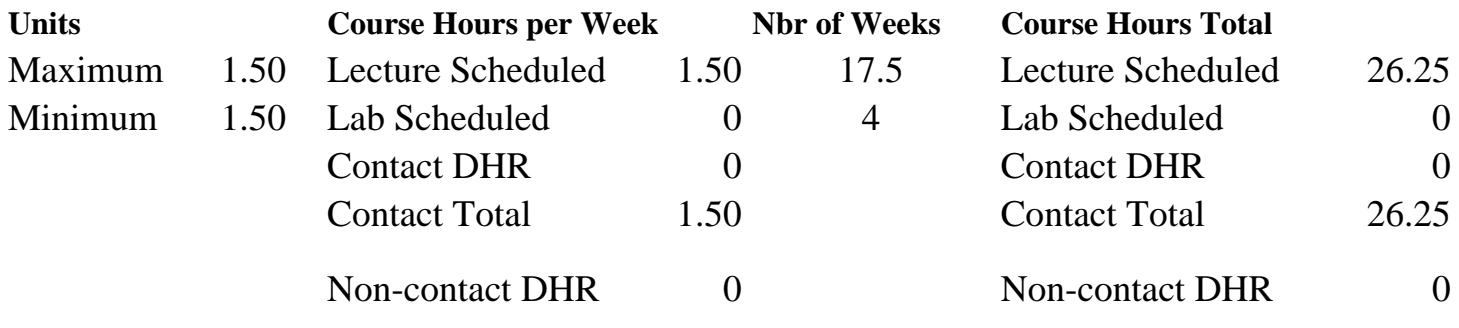

Total Out of Class Hours: 52.50 Total Student Learning Hours: 78.75

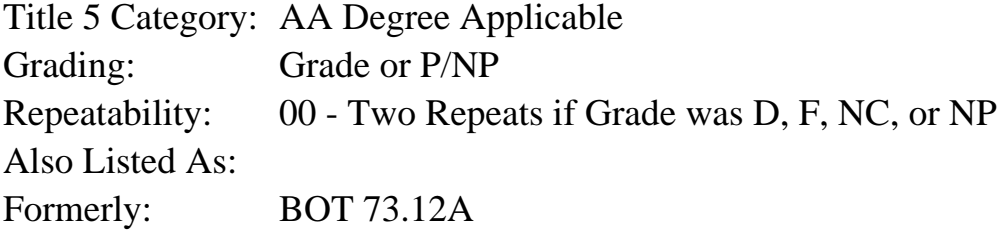

#### **Catalog Description:**

The course emphasizes preparation of accurately formatted Microsoft Word documents and flyers. Features include character, paragraph, and page formatting; proofreading tools; tables; bulleted and numbered lists; page numbering; graphics; and managing files.

#### **Prerequisites/Corequisites:**

#### **Recommended Preparation:**

Completion of BGN 101 or knowledge of the keyboard and ability to type by touch. Eligibility for ENGL 100 or ESL 100.

### **Limits on Enrollment:**

### **Schedule of Classes Information:**

Description: The course emphasizes preparation of accurately formatted Microsoft Word documents and flyers. Features include character, paragraph, and page formatting; proofreading tools; tables; bulleted and numbered lists; page numbering; graphics; and managing files. (Grade or P/NP)

Prerequisites/Corequisites:

Recommended: Completion of BGN 101 or knowledge of the keyboard and ability to type by touch. Eligibility for ENGL 100 or ESL 100. Limits on Enrollment: Transfer Credit: CSU; Repeatability: Two Repeats if Grade was D, F, NC, or NP

# **ARTICULATION, MAJOR, and CERTIFICATION INFORMATION:**

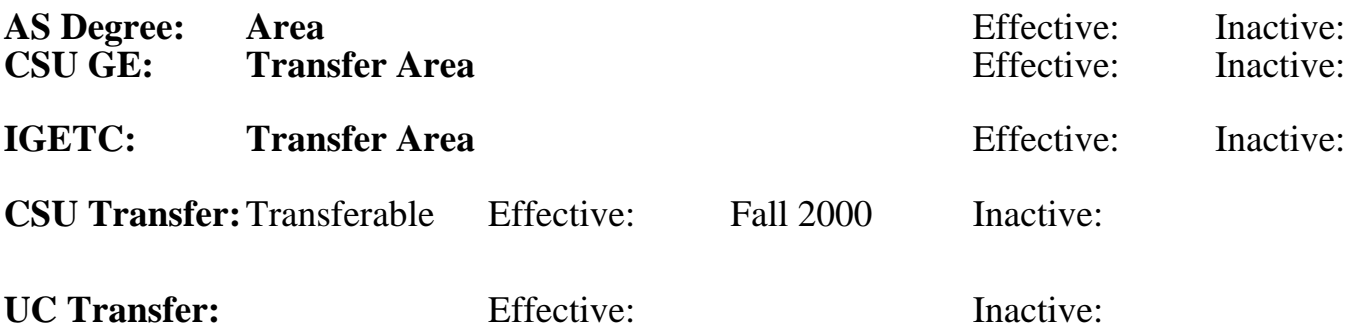

### **CID:**

### **Certificate/Major Applicable:**

[Both Certificate and Major Applicable](SR_ClassCheck.aspx?CourseKey=CS60.11A)

# **COURSE CONTENT**

#### **Outcomes and Objectives:**

Upon completion of the course, students will be able to:

- 1. Create and manage documents
- 2. Format text, paragraphs, and sections
- 3. Create tables and lists
- 4. Apply references
- 5. Insert and format objects

## **Topics and Scope:**

- I. Create and manage documents
	- A. Create a document
	- B. Navigate through a document
	- C. Format a document using themes and styles
	- D. Insert headers, footer, and page numbers
	- E. Customize options and views for documents
	- F. Configure documents to print or save
- II. Format text, paragraphs, and sections
	- A. Insert text and paragraphs
	- B. Format text and paragraphs
	- C. Order and group text and paragraphs
	- D. Creating multiple columns, sections, and page breaks

## III. Create tables and lists

- A. Create a table
- B. Modify and format a table
- C. Manage table properties, layout, and design
- D. Create, modify, and customize lists

IV. Apply references

A. Create endnotes, footnotes, and citations

B. Create captions

- V. Insert and format objects
	- A. Insert and format building blocks
	- B. Insert and format shapes and SmartArt
	- C. Insert and format images

## **Assignment:**

- 1. Completion of assignments, textbook exercises, and/or homework.
- 2. Final project to demonstrate skills presented in class.
- 3. 5-15 quizzes and final exam
- 4. Attendance and participation in classroom and/or online environment.
- 5. Reading approximately 40-50 pages per week.

# **Methods of Evaluation/Basis of Grade:**

**Writing:** Assessment tools that demonstrate writing skills and/or require students to select, organize and explain ideas in writing.

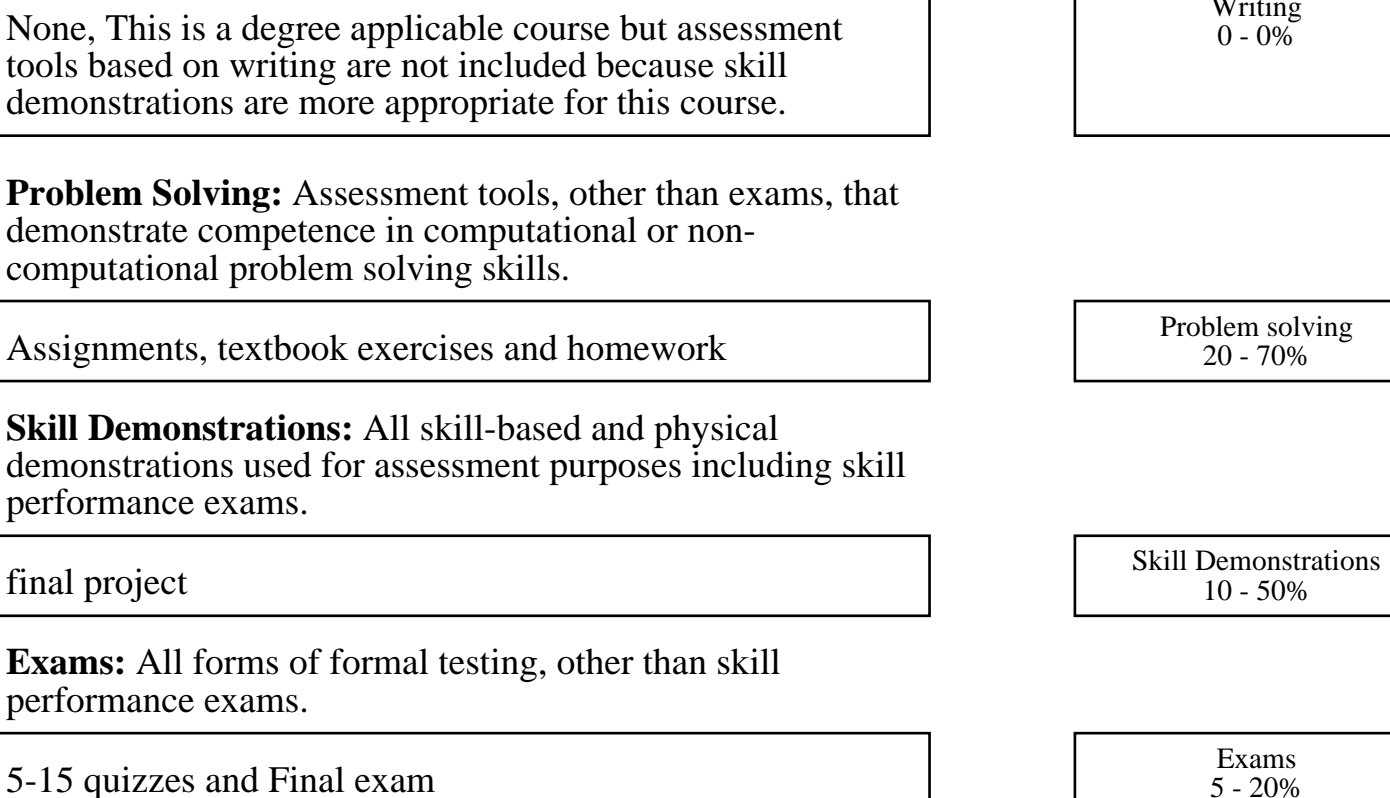

Writing

 $0 - 20\%$ 

5-15 quizzes and Final exam

performance exams.

performance exams.

**Other:** Includes any assessment tools that do not logically fit into the above categories.

Attendance and participation  $\overline{O(1-20\%)}$  Other Category

## **Representative Textbooks and Materials:**

1. Microsoft Word 2013: Comprehensive. Murphy, Jill. Labyrinth Learning: 2014

2. Microsoft Word 2010: Comprehensive. Mardar, Judy. Labyrinth Learning: 2011